# 정보퉁신기술자격(KAIT · CP) 검정시험

The Official Approval Test for KAIT Certified Professional

 $\odot$  시험종목 : 제1801회 모바일앱개발전문가 1급

◉ 시험일자 : 2018. 03. 10(토) 14:00 ~ 15:40(100분)

### ● 수검자 기재사항 및 감독자 확인

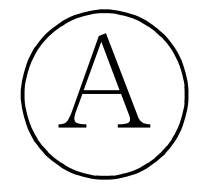

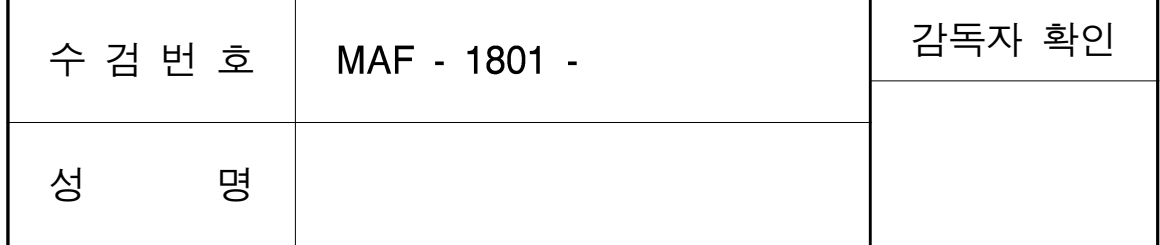

### 수검자 유의사항

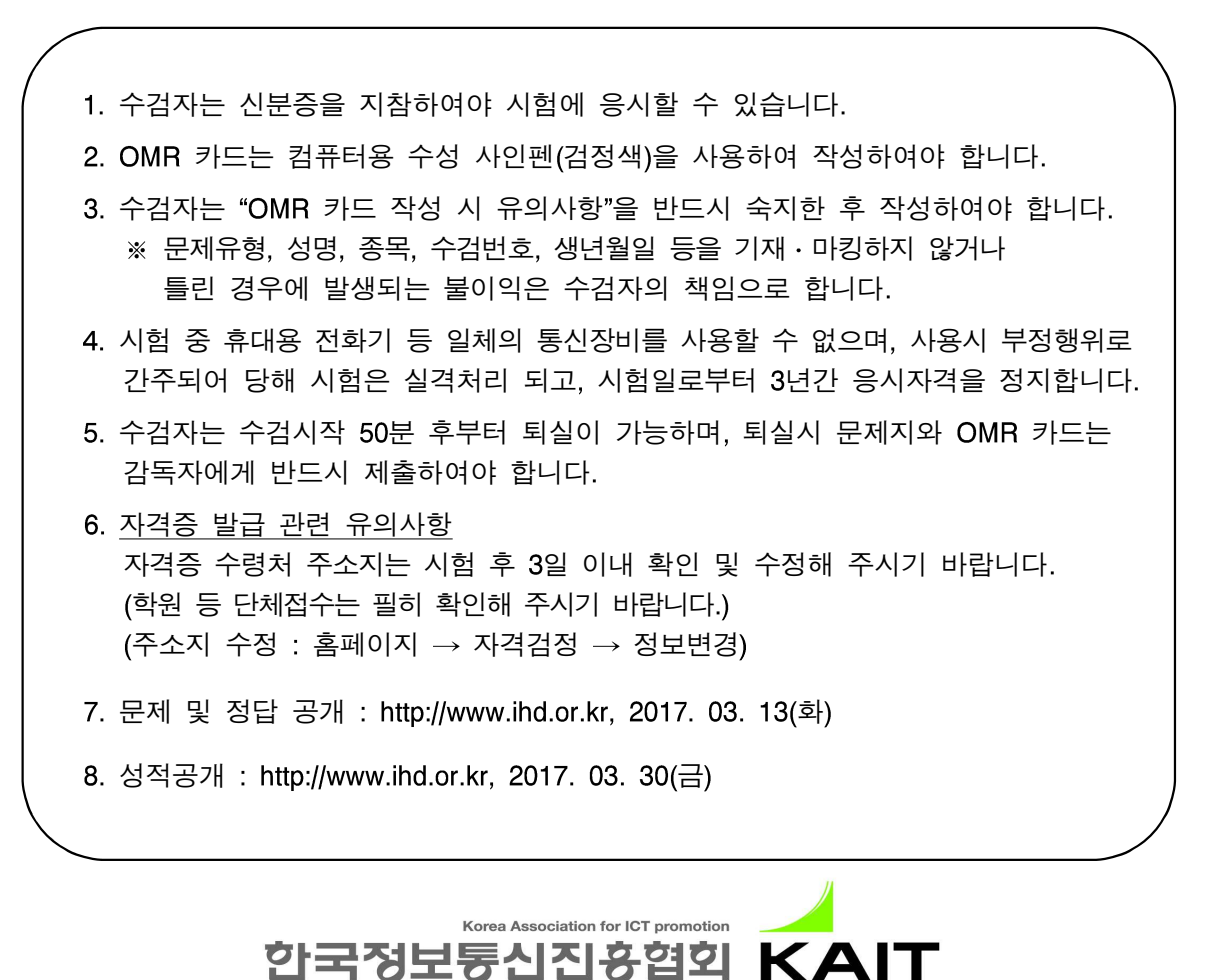

# 제1801회 모바일앱개발전문가 1급 A형 정답

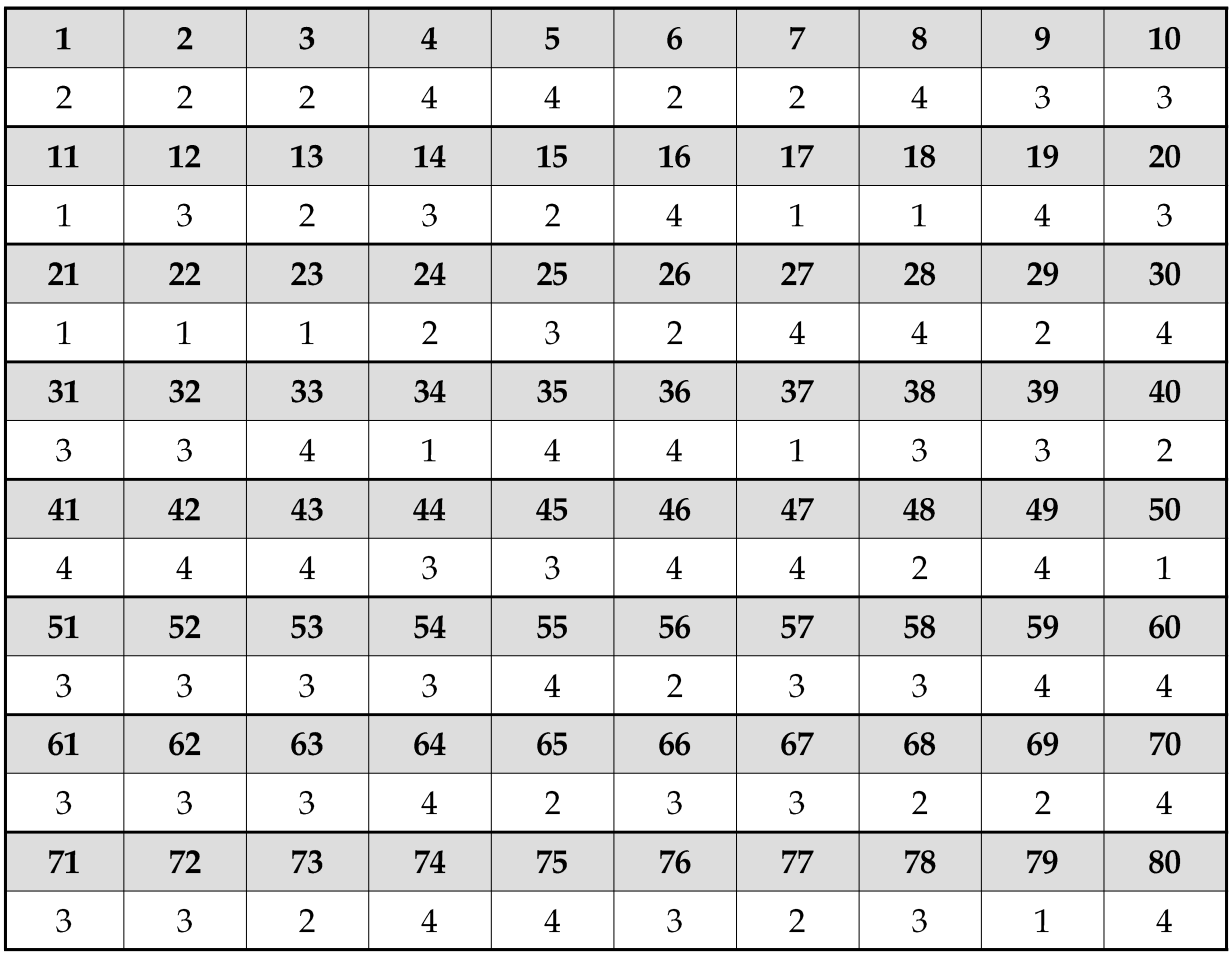

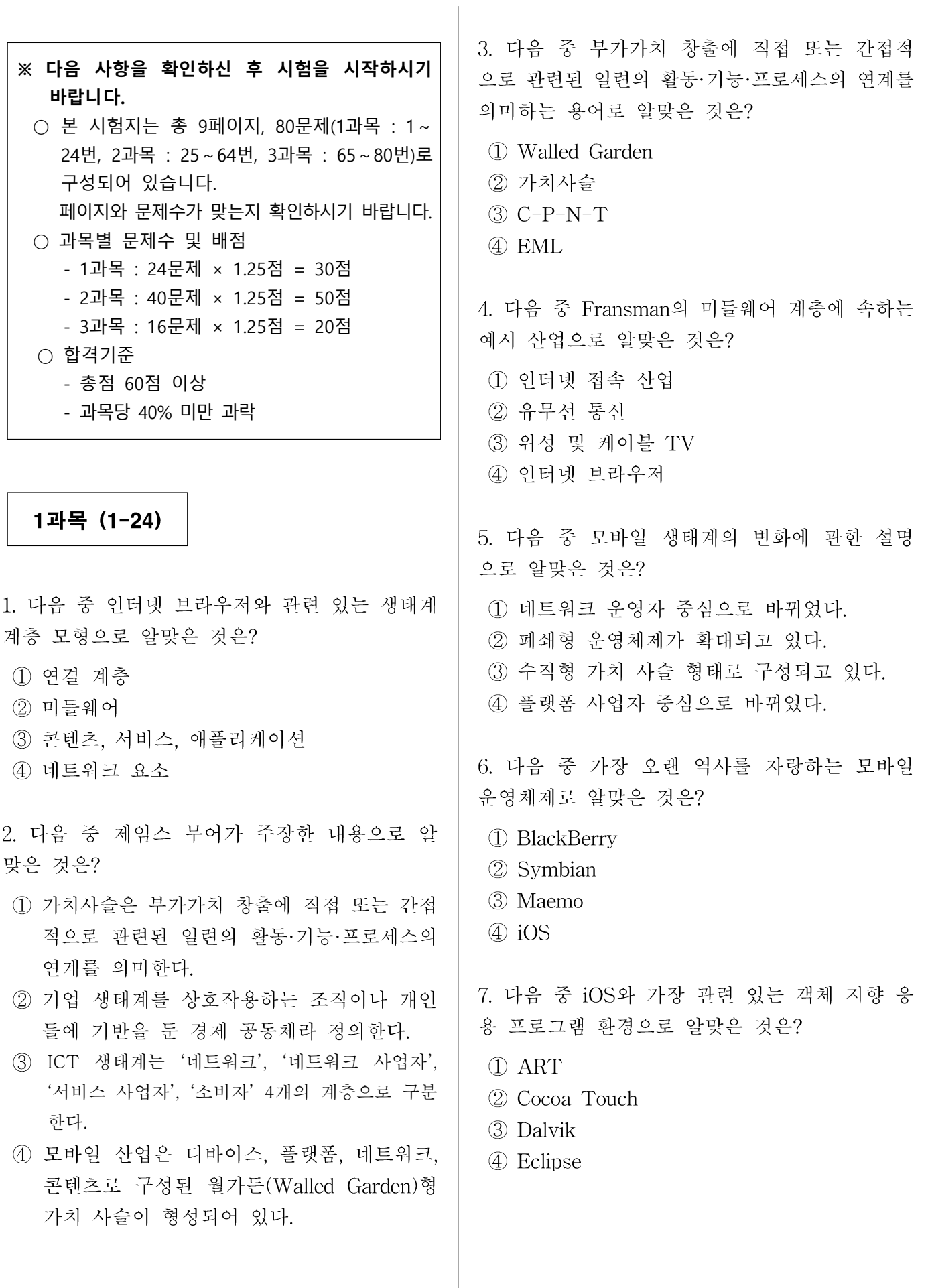

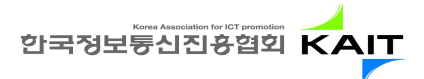

 $2/9$ 

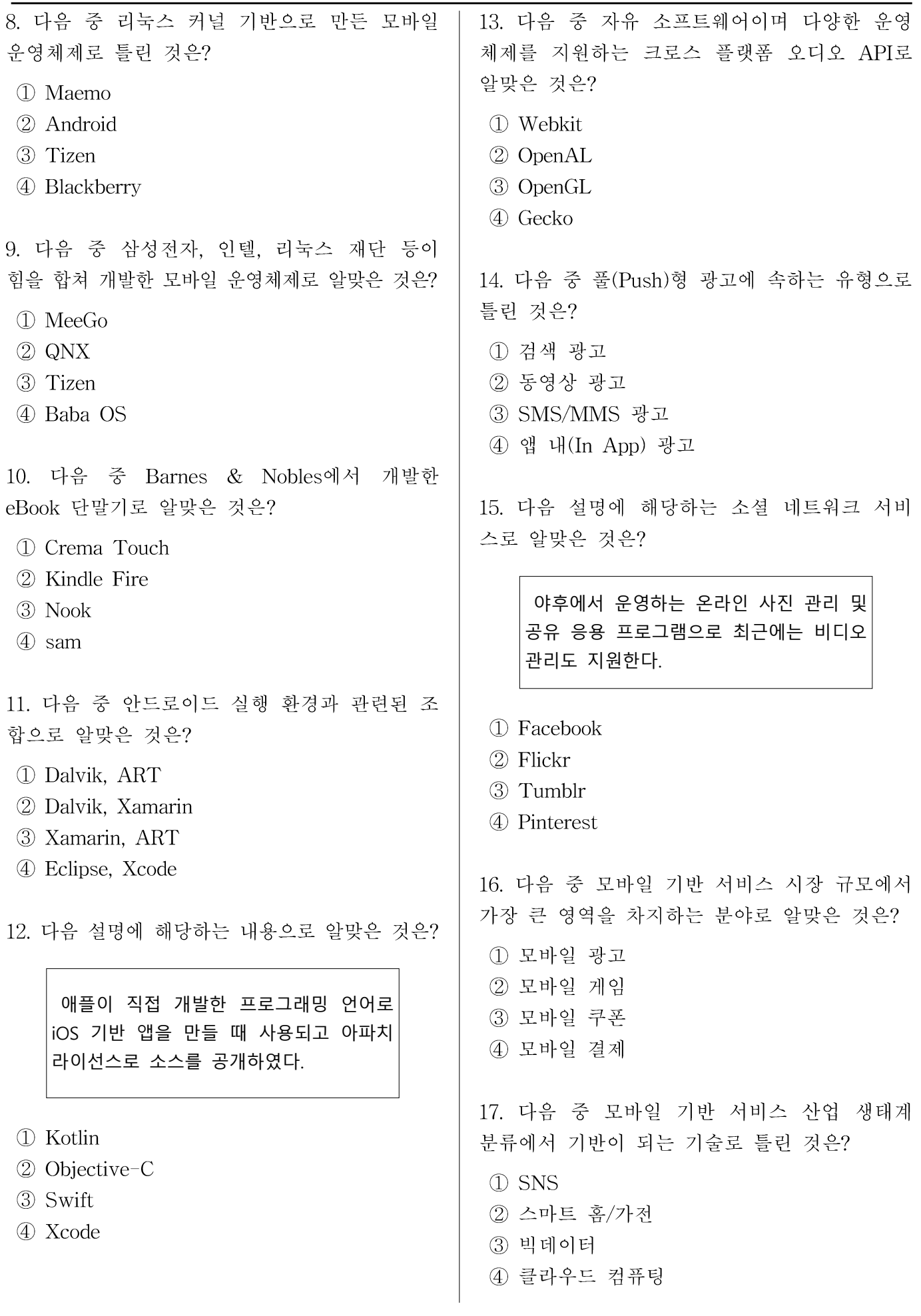

한국정보통신진흥협회 KAIT

18. 모바일 광고가 가지고 있는 차별화의 요인에 대한 설명으로 틀린 것은? 1) 원하는 잠재고객에게만 광고를 노출할 수

- 있게 하기 위해 전통적 광고보다 더 많은 비용과 노력의 투입이 요구되므로 광고 효 과면에서 불리한 측면이 있다.
- 2 위치 정보, 단말 가입 정보 등을 이용해 기 존 광고 매체와 비교하여 보다 정확한 광고 노출 대상의 선정이 가능해졌다.
- 3) SMS 기반광고는 물론 데스크톱 PC에서 제 공했던 검색광고, 디스플레이 광고 등의 구 현이 가능해졌다.
- 4) 모바일 단말 이용자의 확산으로 막대한 규 모의 광고 노출 대상을 확보할 수 있다.

19. 다음 설명에 해당하는 기술로 알맞은 것은?

화면 전체의 흐름을 인식하는 방법으로 이전 프레임의 특징점을 추출한 뒤에 현 재 프레임에서 같은 특징점을 찾아 얼마 만큼의 위치 변화가 있었는지 감지하는 방식이다.

- ① 마커
- $(2)$  NFT
- 3 NFC
- 4) 옵티컬 플로우

20. 다음 중 실시간 이미지 프로세스를 위해 사 용되는 기술로 알맞은 것은?

- 1 Beacon
- (2) Geolocation
- 3 OpenCV
- 4 SMPD

21 다음 중 증강현실의 출력과 가장 관련 있는 기술로 알맞은 것은?

- ① HMD
- 2 SREngine
- 3 OpenCV
- 4 GIS

22. 다음 설명에 해당하는 기기로 알맞은 것은?

팔목에 착용하는 암 밴드 형태의 제스처 컨트롤 웨어러블 기기로 근육 인식 센서, 블루투스 통신, 3축 자이로스코프 등을 내장 하고 있다.

- ① MYO
- 2 Leap Motion
- (3) Kinnect
- 4) 오큘러스 리프트

23. 다음 설명에 해당하는 내용으로 알맞은 것은?

근거리에 있는 스마트 기기를 자동으로 인식하여 필요한 데이터를 전송할 수 있는 무선 통신 장치로 최대 50m 거리에서 작동할 수 있다.

- 1 Beacon
- $(2)$  NFC
- (3) HSPA
- $(4)$  EV-DO

24. 다음 중 NFC의 주파수 대역으로 알맞은 것은?

- ① 700KHz
- 2 13.56MHz
- $(3)$  900 $MHz$
- 4 2.4GHz

#### 2과목 (25-64)

25. 다음 중 Android의 구성 요소 (Building Blocks)에 해당하지 않는 것은?

- ① 피커(Pickers)
- ② 탐색 바와 슬라이더(Seek Bars and Sliders)
- ③ 텍스트 리스트(Text Lists)
- 4) 스피너(Spinners)

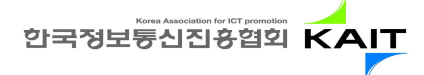

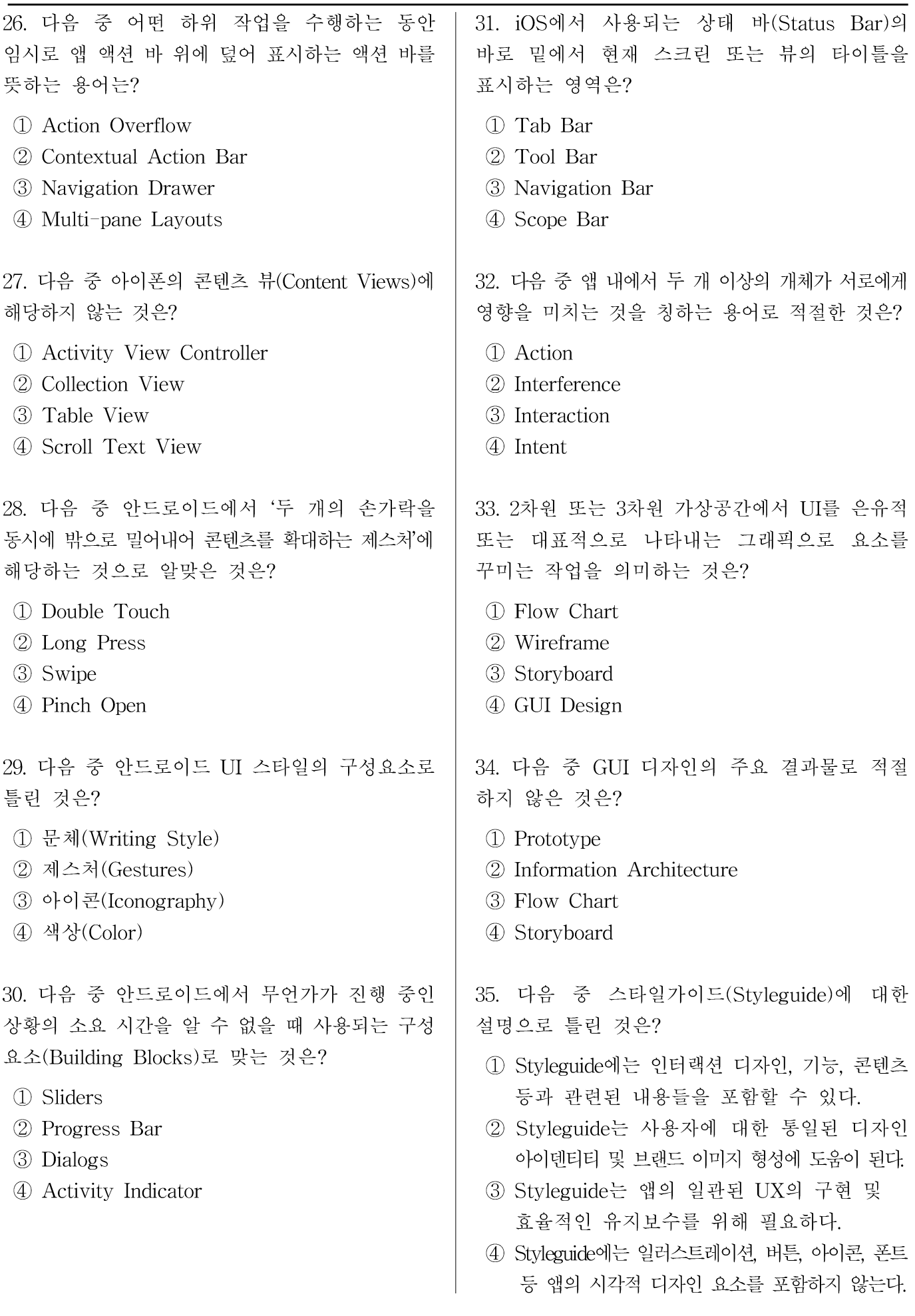

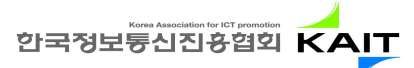

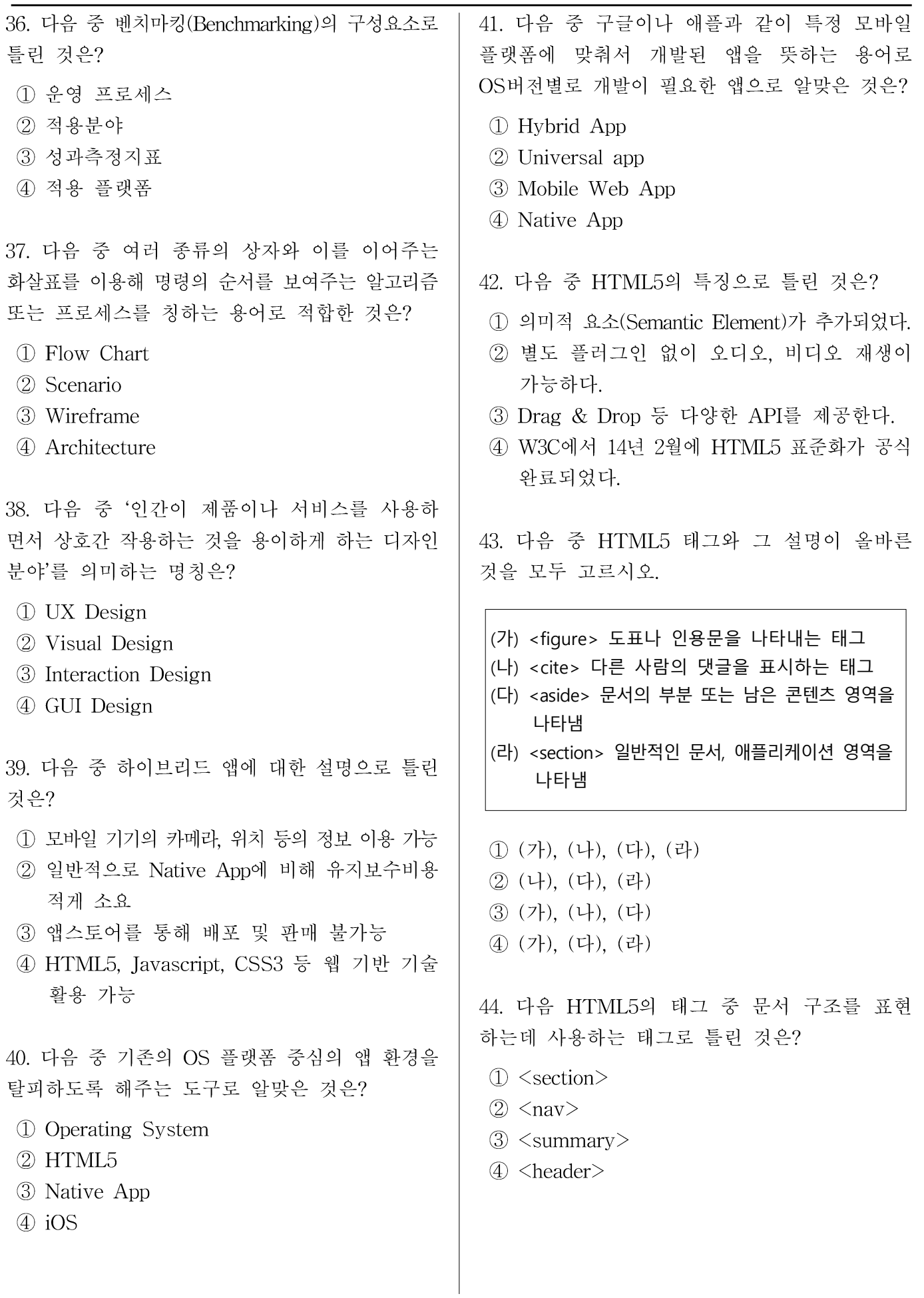

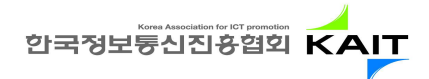

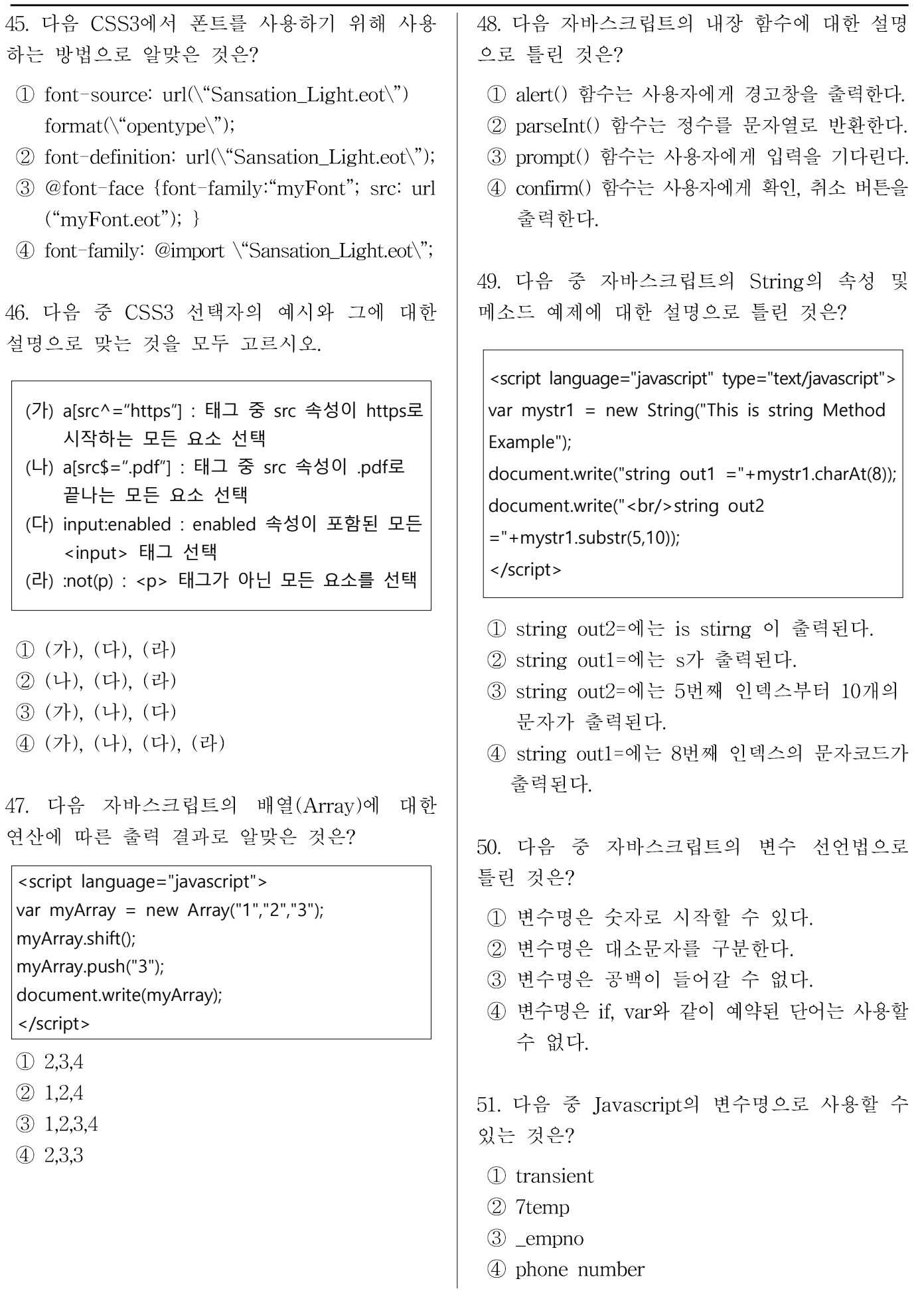

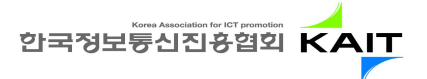

```
7/9
```
52. 다음 자바스크립트의 함수 실행 결과 화면에 56. 다음 중 Ajax에 대한 설명으로 틀린 것은? 출력되는 값은 무엇인가? ① Ajax는 Asynchronous Javascript XML의 줄임말이다. <script language="javascript"> function calcSum(arg1,arg2) { 2 Aiax를 이용하기 위해서는 브라우저에 별도 var sum=0; 플러그인을 설치해야 한다 for(var  $a=arg1$  ;  $a < arg2$  ;  $a++$ ){ 3 JavaScript를 통하여 웹서버에 비동기 통신 sum  $+=$  a; } 으로 데이터를 송수신하여 웹에 반영해 주는 return sum; 방식 이다. } 4) Ajax 기술로 웹 브라우저의 페이지 이동 document.write(calcSum(1,9)); </script> 없이 화면을 동적으로 업데이트할 수 있다. ① 55 57. 다음 Ajax를 활용한 예제와 이에 대한 설명  $(2)$  35 으로 틀린 것은?  $(3)$  36  $(4)$  40 <script type="text/javascript"> \$(document).ready(function(){ 53. 다음 중 Javascript의 연산자 중 우선 순위가 \$("#callAjax").click(function(){ 가장 높은 것은? \$.ajax({  $(1)$  << type:'GET',  $(2)$  / url:'./data.json',  $(3)$  ! dataType:'json',  $(4) + =$ success: onSuccess, error: onError 54. 다음 중 Javascrint에 대한 설명으로 틀린 것은? }); }); 1 Javascript는 공백, 탭 등은 무시한다. }); ② 주로 <head>...</head> 태그나 <body>... function onSuccess(result) { </body>태그 사이에 놓일 수 있다. } 3 Javascript = < javascript > ... < /javascript > function onError(result,status,err){ 태그 안에 프로그래밍을 한다. }</script>4 Javascript는 대소문자를 구분한다. ① 데이터를 성공적으로 가져왔을 경우 onSuccess 55. Javascript를 이용해서 다음 HTML 엘리먼 함수가 호출된다. 트의 콘텐츠를 변경할 수 있는 적절한 방법은? 2 데이터를 가져오는데 실패했을 경우 onError 함수가 호출된다. <p id="map">The Official Approval Test for IHD (3) 데이터는 웹서버에서 POST 방식으로 가져온다. Certificated Professional</p> 4 웹서버에서 data.json 파일을 가져온다. 1 #map.innerHTML = "Hello MAP!"; (2) document.getElement("p").innerHIML = "Hello MAP!"; 3 document.getElementByName("p").innerHTML  $=$ "Hello MAP!"; 4 document.getElementById("map").innerHTML = "Hello MAP!";

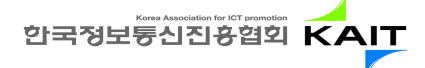

58. 다음 중 ISON에 대한 설명으로 틀린 것은? 62. 다음 중 폰갭에서 제공하는 Plugin API에 대한 설명으로 틀린 것은? ① JSON은 Javascript Object Notation의 약어이다. 2 JSON은 프로그래밍 언어나 플랫폼에 독립 1 Accelerometer API : 모션 센서에서 가속도 적으로 C. 자바. 펄 등에 이용할 수 있다. 정보제공 3 ISON은 이진파일로 되어 있어 사람이 직접 2 Vibration API : 디바이스에 진동을 발생시킴

- 3 Device API : 디바이스의 카메라 화소수 정보 제공
	- 4 Splashscreen API : 앱이 실행될 때 시작 화면을보여 줌

63. 다음 중 폰갭(Phonegap)을 이용하기 위한 환경 설정으로 틀린 것은?

- 1 이클립스로 생성된 프로젝트에 libs라는 폴더를 생성하고 폰갭 라이브러리를 복사한다.
- 2 프로젝트 asset 폴더에 www라는 폴더를 생성하고 cordova.js를 복사한다.
- 3 폰갭 라이브러리의 xml폴더 전체를 src디렉 터리에 복사한다.
- 4 AndroidManifest.xml 파일을 수정하여 폰갭 관련 권한 및 환경 설정을 추가한다.

64. 다음은 구글의 Gson 라이브러리를 이용하여 JSON 포맷으로 출력한 값으로 알맞은 것은?

class BagOfPrimitives { public int value1 =  $2$ ; public String value2="abc"; BagOfPrimitives() {} } BagOfPrimitives obj = new BagOfPrimitives(); Gson  $qson = new Gson()$ ; String json = gson.toJson(obj); System.out.println(json);

- $\mathbb{D}$  {"abc",2}
- $(2)$  "abc", $2$
- 3 "value2":"abc","value1":2
- $\textcircled{4}$  {"value2":"abc","value1":2}

3과목 (65-80)

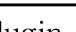

 $8/9$ 

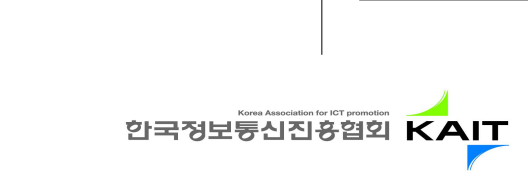

- 읽기는 어렵다.
- 4 JSON은 Javascript의 객체를 표현하기 위한 표시법이다.

59. 다음 중 ISON에서 제공하는 데이터형(Datatvnes)에 대한 설명으로 틀린 것은?

- 1 Number : 정수, 실수, 지수에 대해 표현한다.
- 2 String : 문자열을 기술한다.
- 3 Arrav : 배열의 각 요소는 콤마(.)를 이용하여 구분한다.
- 4 Object : 객체는 이름/값 쌍의 집합으로 대괄호 ([ ])를 사용한다.

60. 다음 중 iQuerv Mobile의 이벤트에 대한 설 명으로 틀린 것은?

- ① mobileinit 이벤트는 jQuery Mobile 페이지가 로딩될 때 발생한다.
- 2 orientationChange 이벤트는 기기의 방향이 수평또는 수직으로 바뀌었을 때 발생한다.
- 3 pageinit 이벤트는 페이지 초기화가 완료된 후에 발생한다.
- 4 pageremove 이벤트는 페이지가 사라졌을 때 발생한다.
- 61. 다음 중 폰갭에 관한 설명으로 틀린 것은?
- 수 있는 다양한 API를 제공한다.
- 2 폰갭으로 만들어진 안드로이드 앱은 구글 플레이스토어에서 판매할 수 있다.
- 3 jQuery Mobile은 폰갭에서 이용할 수 없다.
- 4) 폰갭의 기반이 되는 소프트웨어는 아파치 코도바 이다.

- 
- 1) 폰갭은 모바일 기기의 하드웨어 자워을 이용할
- 

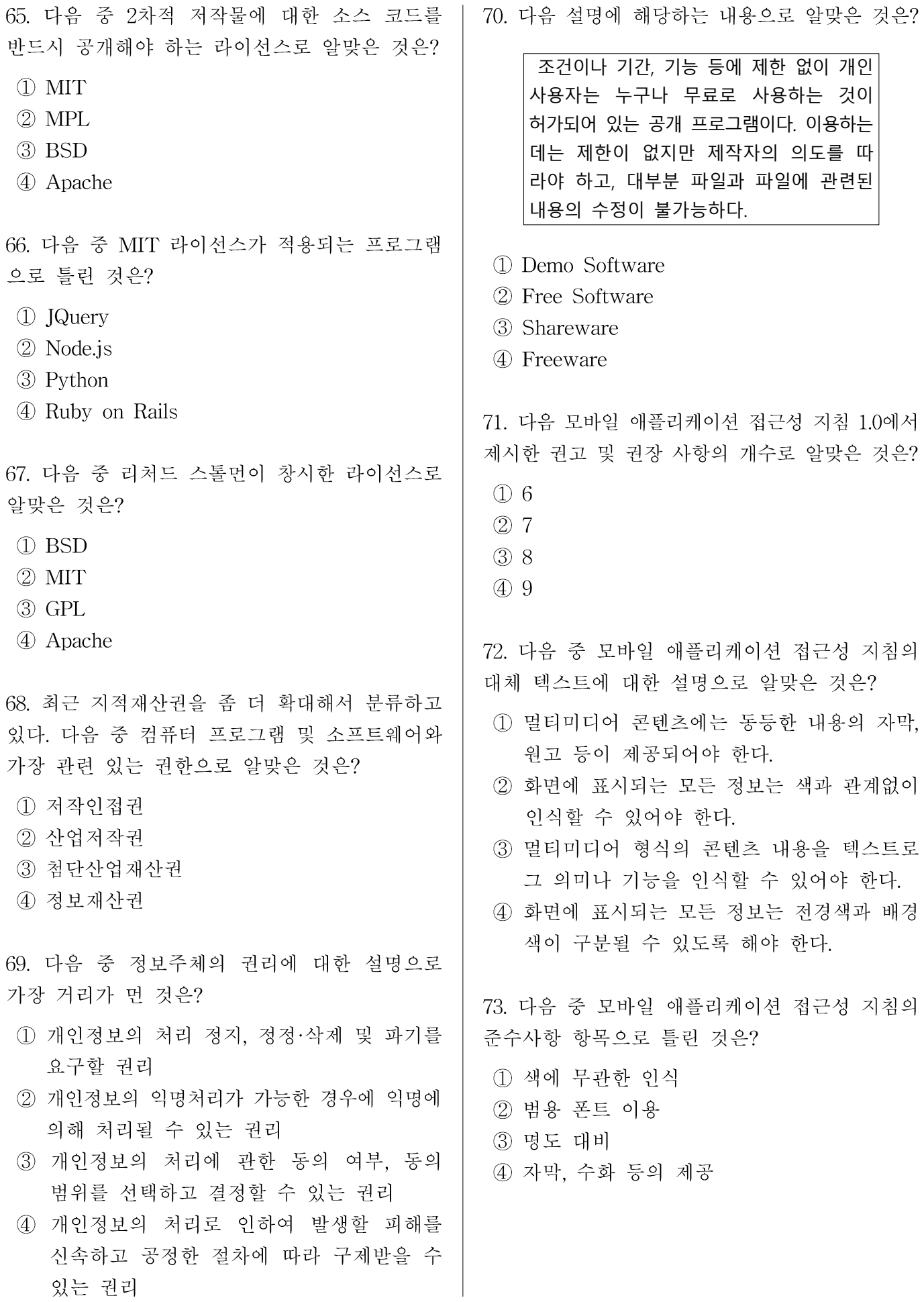

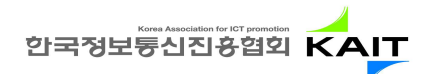

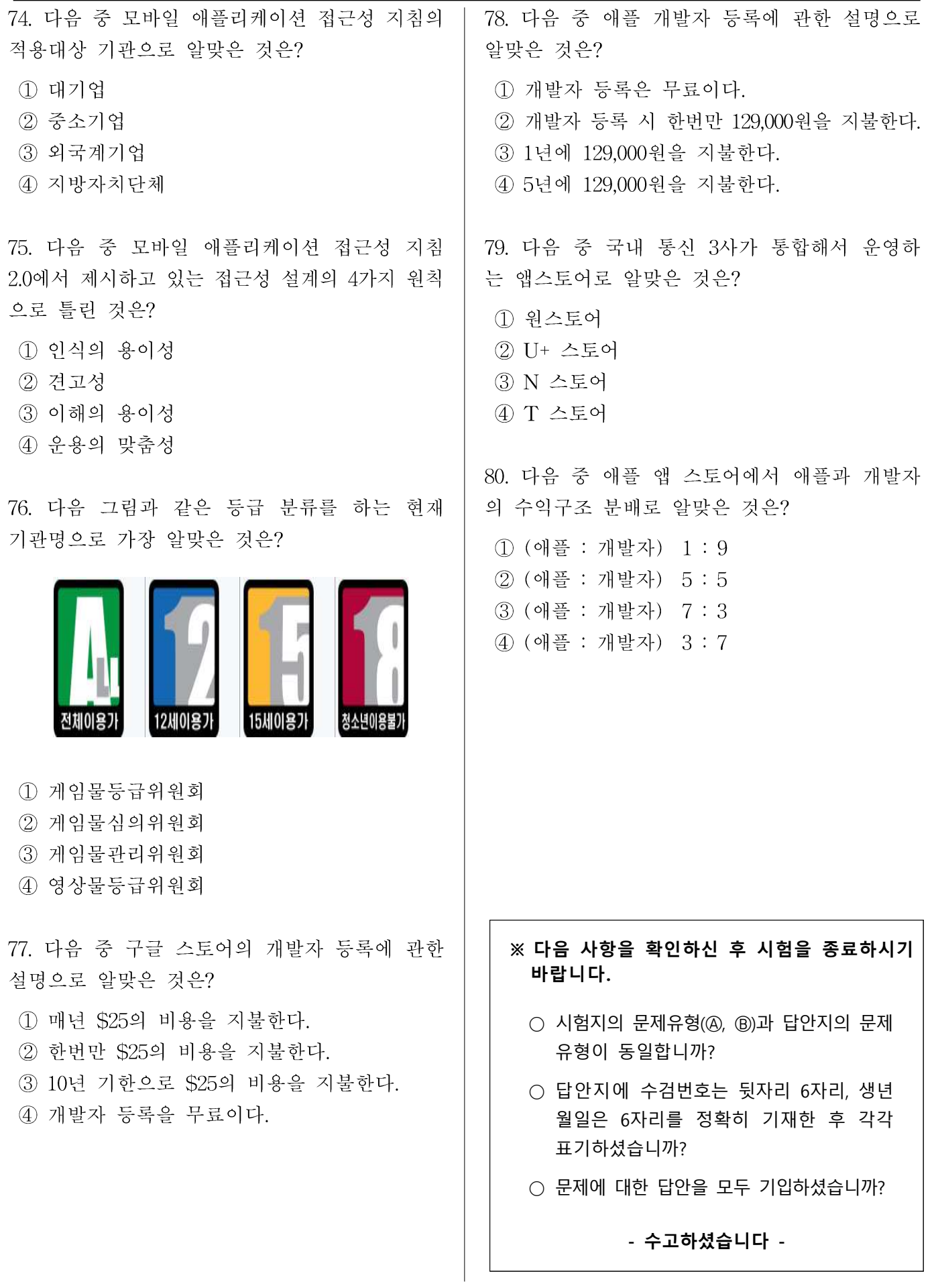

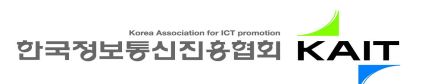